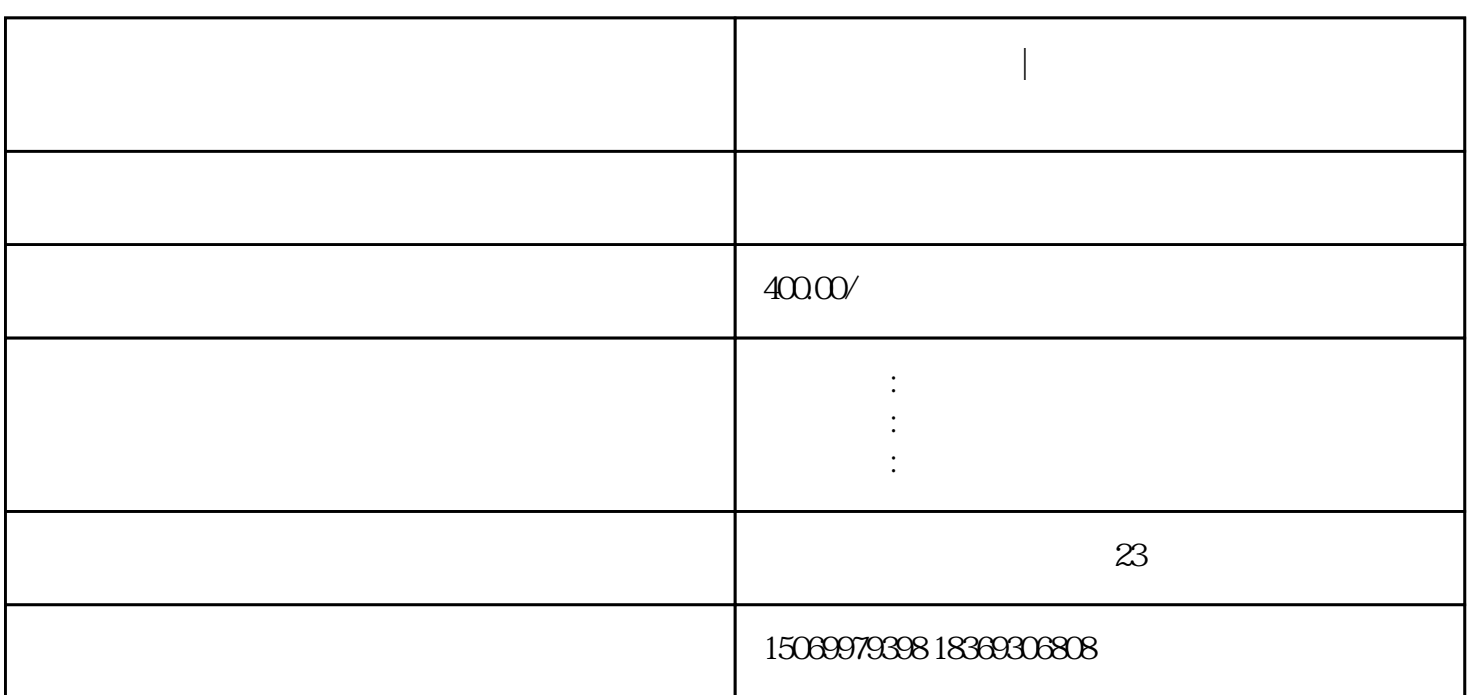

**临沂营业执照办理|临沂营业执照登记注册身份验证流程**

临沂营业执照办理|临沂营业执照登记注册身份验证流程

- $1$  $2<sub>l</sub>$  $3\,$  $4\,$
- $5$  $6-18$

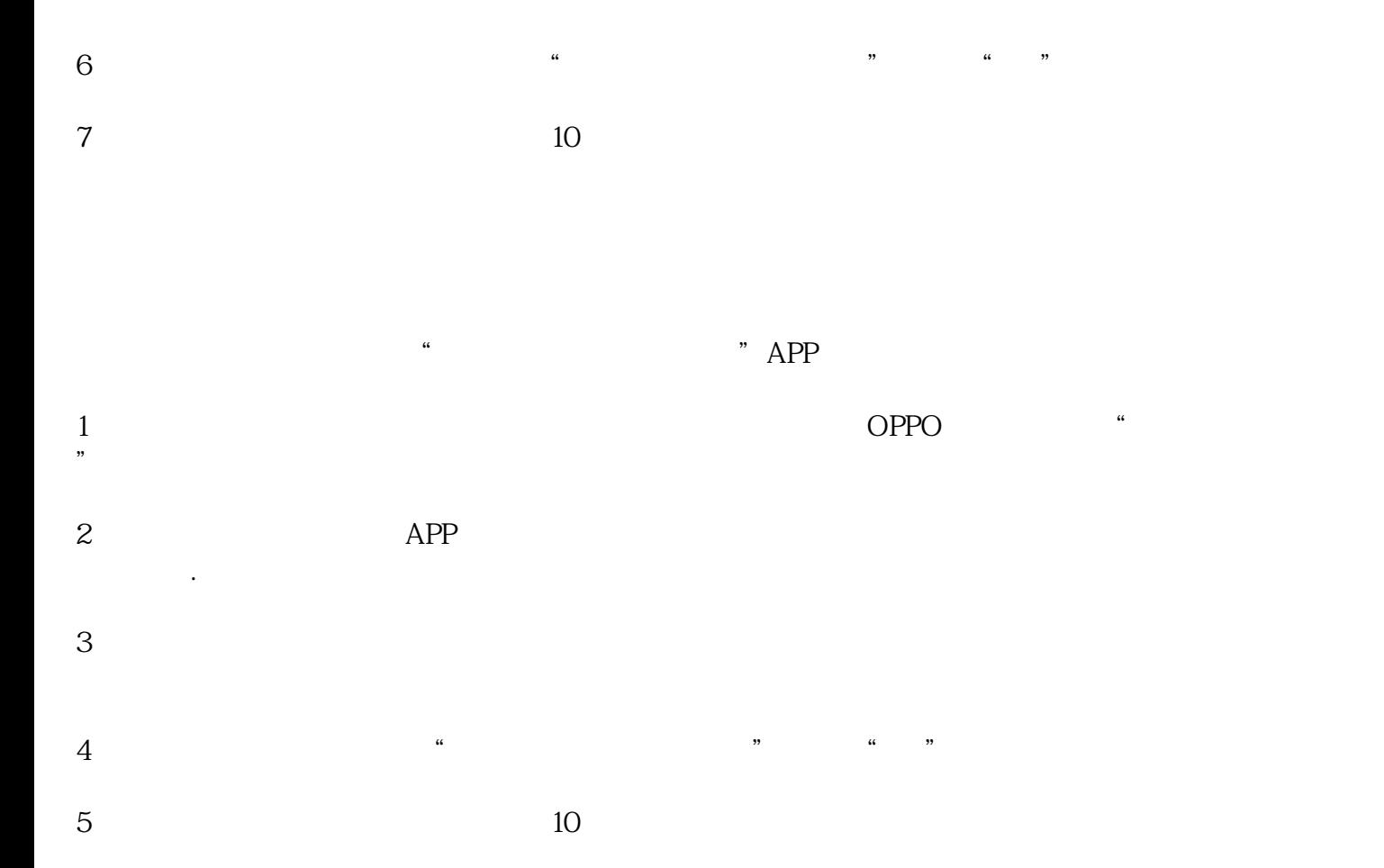